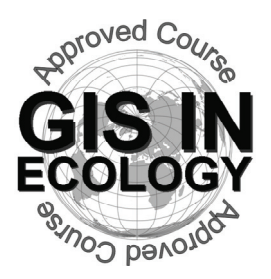

# **Providing Training, Advice And Consultancy On The Use Of Geographic Information Systems In Ecology**

*www.GISinEcology.com* 

# **Preliminary Course Timetable And Contents**

## **Day One**

#### **Welcome And Introduction.**

#### **1. Background Session One:**

1.1 What is GIS and why is it useful in marine biology?.

1.2 The structure of GIS projects in ArcGIS software.

1.3 An introduction to data layers.

- 1.4 The importance of projections, coordinate systems and datums.
- 1.5 Understanding resolution and scale in GIS projects.

#### **2. Background Session Two:**

- 2.1 Things to think about before you start your GIS project
- 2.2 An introduction to ArcGIS software

#### **3. Practical Session One: Starting A GIS Project:**

- 3.1 Setting the projection, coordinate system and datum for your data frame.
- 3.2: Adding existing data layers to your GIS project.
- 3.3 Adding locational data as a point data layer.
- 3.4 Re-creating survey tracks as line data layers from GPS waypoints.
- 3.5 How to create a new data layer.

#### **4. Background Session Three: Collecting Data For Use In A GIS Project:**

- 4.1 Data collection for GIS projects.
- 4.2 Using GPS data in a GIS project.
- 4.3 The importance of error checking your data during data input.
- 4.4 Error checking other peoples data.

#### **5. Practical Session Two: Making A Map For A Presentation, Report Or Publication (with coffee break at 15:30):**

- 5.1 Setting the extent of your map.
- 5.2 Selecting the right projection.
- 5.3 Making sure that your data layers are displayed correctly.
- 5.4 How to deal with legends
- 5.5 Adding latitude and longitude information around the edges.
- 5.6 Adding a scale bar.
- 5.7 How to ensure that multiple maps of the same area are identical.

### **Day Two**

#### **6. Background Session Four: An Introduction To Working With Raster Data Layers:**

6.1 What are raster data layers and why are they useful?

6.2 Things you need to think about before creating raster data layers.

#### **7. Practical Session Three: Working With Raster Data Layers:**

- 7.1 Making a presence-absence raster data layer for a species.
- 7.2 Making a species richness raster data layer.
- 7.3 Making raster data layers of habitat variables (such as water depth, seabed slope, seabed aspect and standard deviation of seabed slope).

#### **8. Practical Session Four: Creating And Using Polygon Grid Data Layers:**

8.1 Using a polygon grid to calculate abundance per unit survey effort for each grid cell for a study area.

#### **9. Background Session Five: Joining Data Together Based On Their Spatial Locations**

- 9.1 Spatial joins.
- 9.2 Extractions.
- 9.3 Zonal statistics.
- 9.4 Table joins.

#### **10. Practical Session Five: Investigating Spatial Relationships:**

10.1 Linking species locational data to habitat variables

10.2 Linking environmental data to presence-absence raster data layer.